## **Mathematics overview: Stage 8**

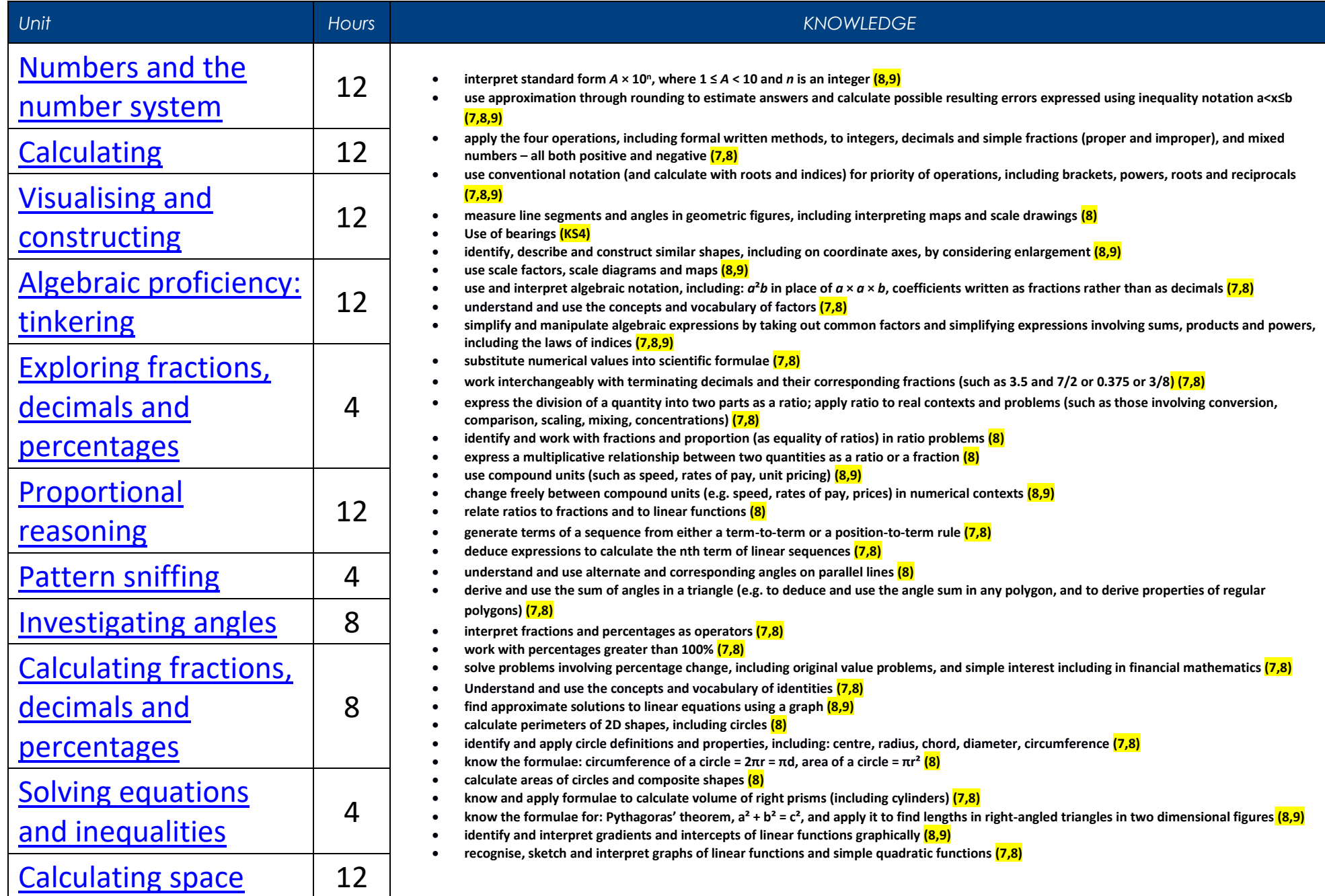

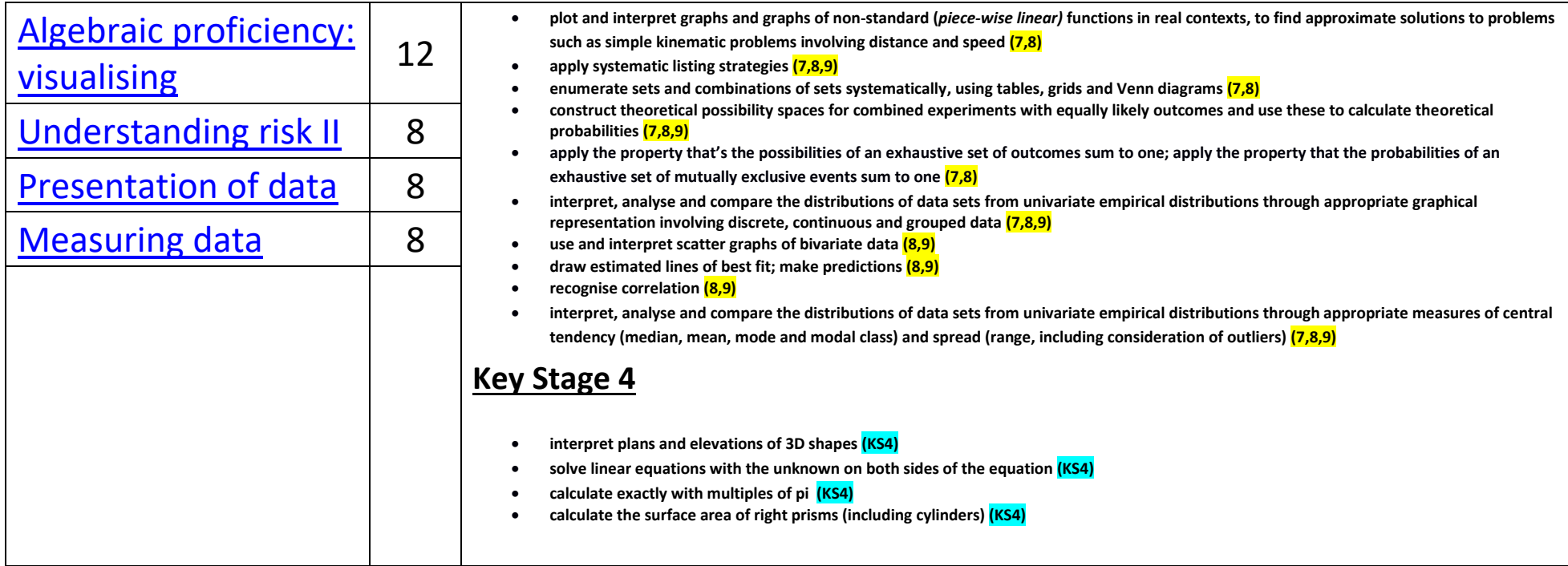

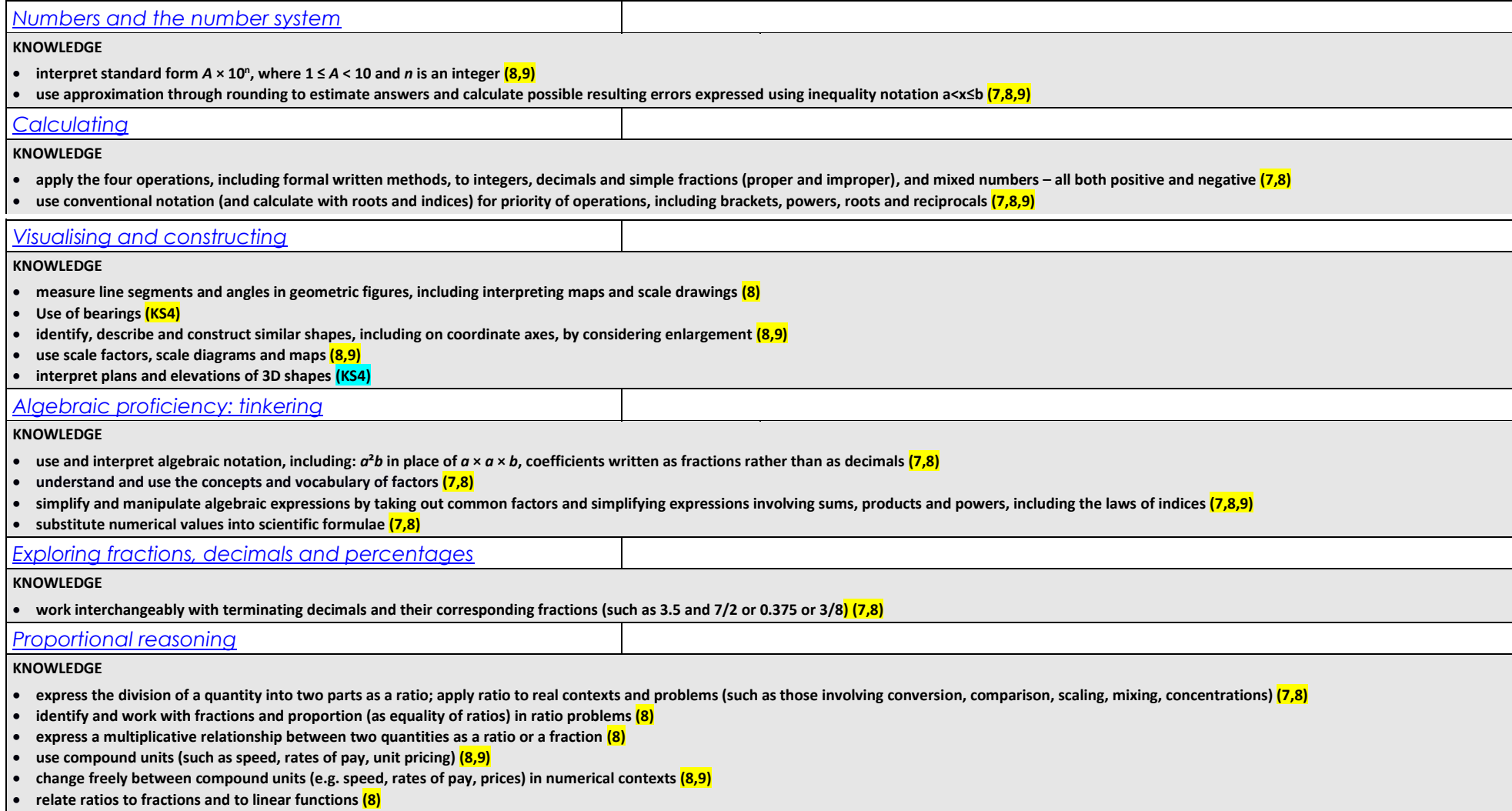

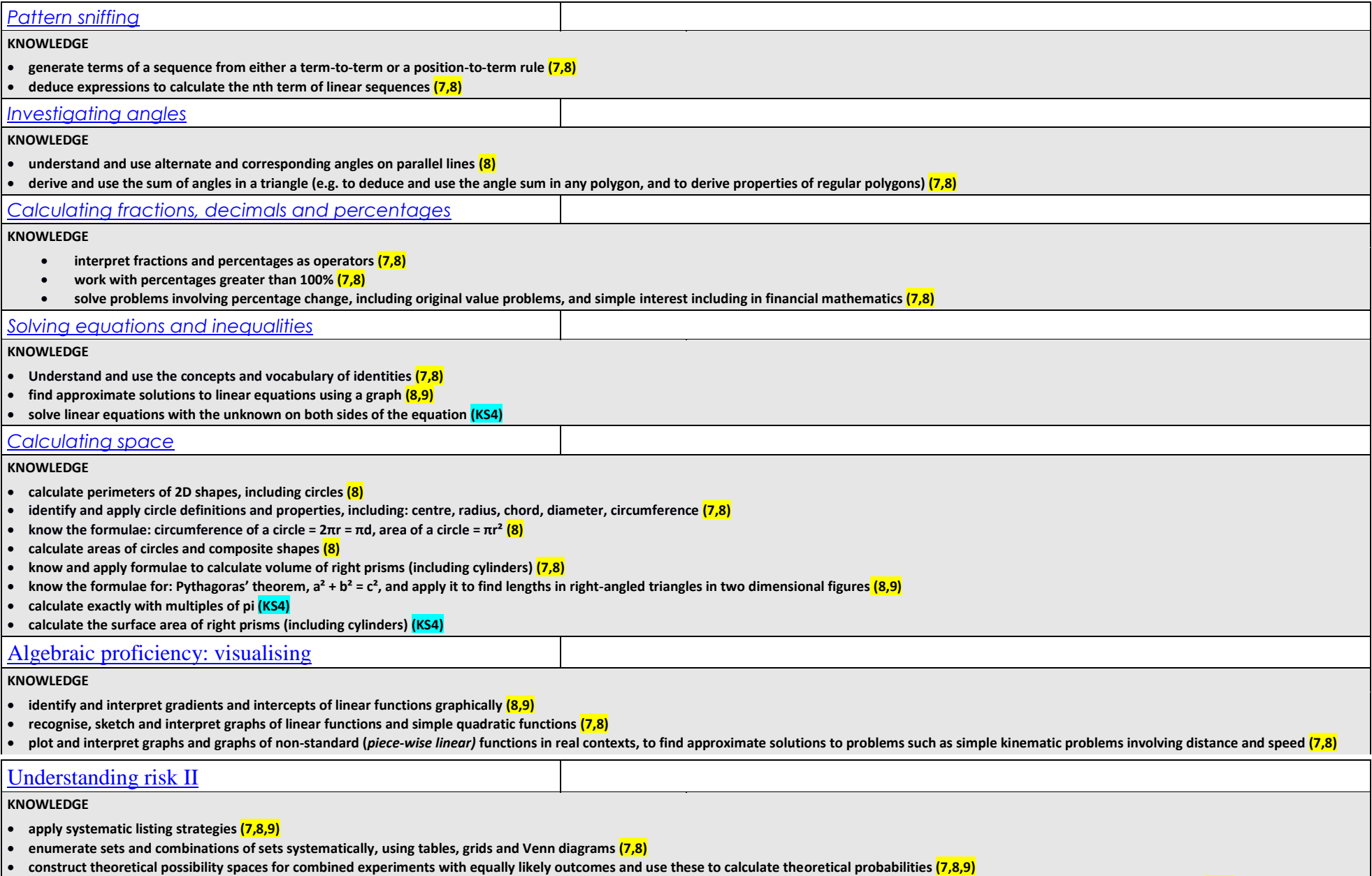

• **apply the property that's the possibilities of an exhaustive set of outcomes sum to one; apply the property that the probabilities of an exhaustive set of mutually exclusive events sum to one (7,8)**

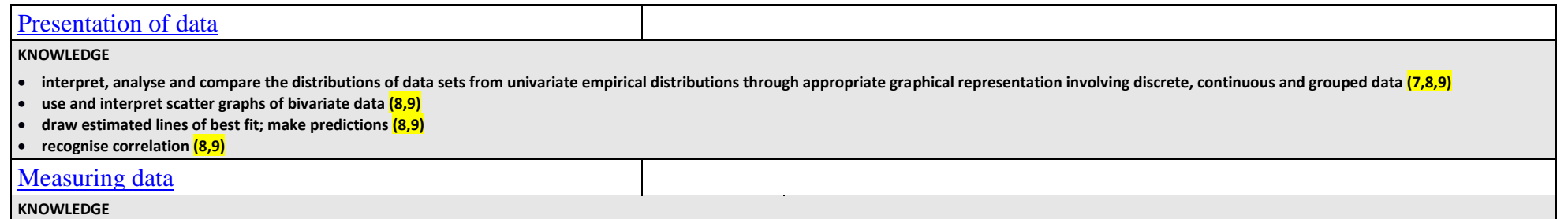

• **interpret, analyse and compare the distributions of data sets from univariate empirical distributions through appropriate measures of central tendency (median, mean, mode and modal class) and spread (range, including consideration of outliers) (7,8,9)**